Espace pédagogique de l'académie de Poitiers > DANE de Poitiers > Enseigner > Outils <http://ww2.ac-poitiers.fr/dane/spip.php?article607> - Auteur : Chantal Bernard

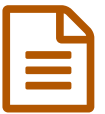

## Les ENT dans l'académie de Poitiers

*Descriptif :*

Présentation des environnements numériques de travail (ENT) déployés dans les collèges, les lycées et les EREA de l'académie de Poitiers.

*Sommaire :*

- Le projet i-Cart
- Le projet Lycée Connecté

L'académie déploie depuis 2013, en partenariat avec les collectivités territoriales, des environnements numériques de travail (ENT) dans les collèges, les lycées et les EREA.

Ces services en ligne sont accessibles par une entrée unique [\(https://ent.ac-poitiers.fr](https://ent.ac-poitiers.fr)  $\mathbb{Z}^n$ ) depuis tout ordinateur connecté à Internet et s'adressent à l'ensemble de la communauté éducative (élèves, parents, enseignants et personnels).

- Ils favorisent la communication au sein de la communauté ;
- ils facilitent le suivi scolaire des élèves :
- ils vitalisent la pédagogie en la rendant plus interactive.

Tous les personnels d'un établissement (hors personnel des collectivités territoriales) doivent avoir un compte qui se crée automatiquement dans l'annuaire de l'ENT dès lors qu'ils sont "rattachés" à l'établissement au niveau des bases du rectorat. Lorsque ce travail est fait, ils sont redirigés automatiquement dans l'ENT lors de l'utilisation de l'entrée [unique](https://ent.ac-poitiers.fr) C'

Les comptes parents et élèves, utilisés pour cette entrée unique, s'appellent compte ATEN ou compte téléservices. La gestion des utilisateurs est opérée par le ou la chef.fe d'établissement via le "portail des téléservices" (il est possible de déléquer cette fonction).

## ● Le projet i-Cart

.

[L'ENT](http://blogpeda.ac-poitiers.fr/i-cart/category/decouvrir-i-cart/) i-Cart<sup>[2</sup>], déclinaison académique de la solution Open source SCRIBE-EnvOLE, est développé dans un cadre partenarial entre les académies de Dijon (projet « CLOE »), Créteil (projet « Cartable en ligne ») et Poitiers, étendu par la suite à d'autres académies.

Cet ENT est présent dans l'ensemble des collèges de la Charente, de la Charente-Maritime, des Deux-Sèvres et de la Vienne. Il offre un serveur de fichiers, un ensemble de services intégrés, ainsi que des applications interconnectées, permettant par exemple de gérer les notes et le suivi des compétences.

 $\blacktriangleright$  Voir la liste des [applications](http://blogpeda.ac-poitiers.fr/i-cart/2020/03/09/les-differentes-applications-presentes-dans-lent/) disponibles dans la version 2.6 et pouvant être liées à l'ENT $\mathbb{C}$ .

Pour pallier les faiblesses de débit d'internet l'ENT i-Cart est installé dans les établissements.

<span id="page-0-0"></span>Cet ENT est personnalisable par les utilisateurs, le RUPN $1$  disposant d'un compte spécial pour l'administration fonctionnelle.

▶ Le blog [d'i-Cart](http://blogpeda.ac-poitiers.fr/i-cart/)<sup>[2]</sup>

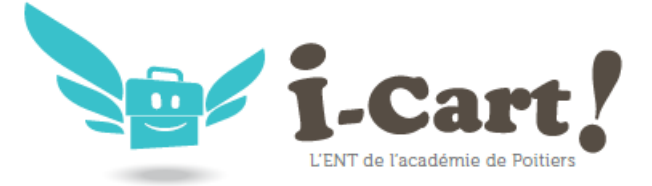

## Le projet Lycée Connecté

L'ENT Lycée Connecté est la solution retenue pour les lycées publics de la région Nouvelle-Aquitaine depuis septembre 2019. Il offre un portail de services (forums, blogs, wiki...), un point d'entrée unique vers l'ensemble des outils numériques de l'établissement (gestion des notes...), et vers des services complémentaires activables selon le choix des établissements (cartes mentales, portefolio élèves...). Il est développé par les prestataires CGI et ODE, dans le cadre d'un partenariat entre la Région Nouvelle-Aquitaine et l'État.

- $\blacktriangleright$  Le site de [présentation](https://lyceeconnecte.fr/) de Lycée Connecté  $\boxtimes$ .
- Le blog ["usages](http://blogpeda.ac-poitiers.fr/ent-lyc/) de l'ENT Lycée"  $\mathbb{Z}$ .

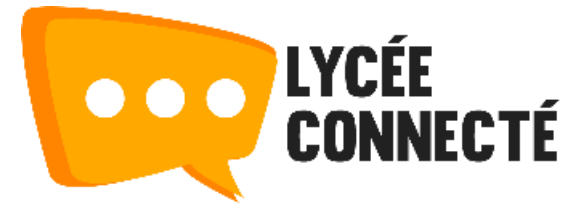

<span id="page-1-0"></span>[\(1](#page-0-0)) Référent pour les Ressources et Usages Pédagogiques Numériques

## Liens complémentaires

- **[Accompagner](http://blogpeda.ac-poitiers.fr/ent-lyc/) les usages de l'ENT lycée C'**
- Usages des ENT Fiches [pédagogiques](http://eduscol.education.fr/pid25780-cid55741/fiches-d-usages-des-ent.html) dans le second degré Éduscol
- Usages des ENT Dispositif [d'évaluation](http://eduscol.education.fr/cid55740/dispositifs-evaluation-des-usages-des-ent.html) EVALuENT Éduscol

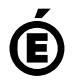

 **Académie de Poitiers** Avertissement : ce document est la reprise au format pdf d'un article proposé sur l'espace pédagogique de l'académie de Poitiers. Il ne peut en aucun cas être proposé au téléchargement ou à la consultation depuis un autre site.